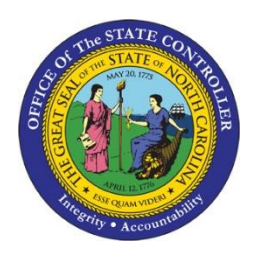

#### Advanced Time Learning Lab 2013 TM-69 | TM450

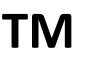

#### **Points of Interest**

- 2013 Highlights
- Advanced Leave
- Coming Soon
- Substitutions
- Reporting Tools
- Negative Balances
- Ahead in 2014

Updated to new format 9/24/2020

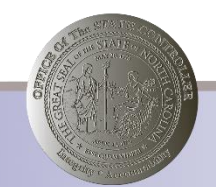

### 2013 Work Highlights

- Provide Option to Comp Imputed Callback (Q23)
- Emergency Closing Comp (Q27)
- Incentive Leave (Q29)
- Adverse Weather (Phase #1)
	- o AW Recovery from OT Comp & Same Day Exp
	- $\circ$  Double A/A 9545, but only 1 aging entry
	- o Part-time EEs AW Make-up in wk w/Leave
	- o Overtime Offsetting for Part-time
	- o Stop Holiday Prem for AA 9512 on Holiday

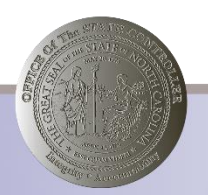

## 2013 Work Highlights (continued)

- State Highway Patrol/Integrated HR-Payroll System transition
- BI Reporting- Compensation Aging w/Estimated Payout Cost
- BI Reporting FMLA aggregate workbench report
- Update Week Text
- IT7 WSR Reinstatement record end date
- Callback Eligible for Weekend Shift
- FY2013-2014 Special Leave Q55
- Investigatory Placement Leave Code
- Advanced Leave

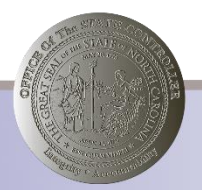

## Advanced Leave (Intro)

- According to policy:
	- The appointing authority may advance leave not to exceed the amount an employee can accumulate during the current calendar year.
- Allowed amounts:
	- Number of accruals remaining in year \* accrual rate
- Advanced Leave Liabilities are recovered with normal accruals of Vacation & Sick, as well as immediate payments of Overtime or Gap Hrs

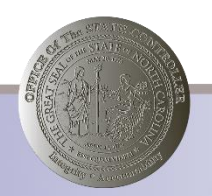

#### Advanced Leave (What's New)

- Advanced Vacation Leave Allowed (Q31) will now generate Advanced Vacation Hrs Owed (Q36). This change is effective 1/1/2013.
- Advanced Sick Hrs Owed (Q37) that are accrued and recovered on the same day will now generate the correct net adjustment to the Q37 balance.
- T Series populates as expected:
	- $\circ$  T36I / T37I Increase to liability quota
	- o T36V / T37V Recovery from liability quota
	- o T36R / T37R Remaining balance

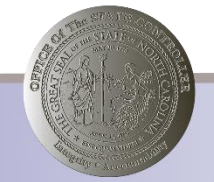

#### Advanced Leave (What's New-cont'd)

- Advanced Vacation Hrs Owed (Q36) and Advanced Sick Hrs Owed (Q37) will now show in the Leave Liabilities section of the Time Statement.
- Beginning 1/1/2014, a hard error will generate in Time Evaluation if an EE has a remaining balance for Q36 or Q37.
- Two new IT 2012s are available to recover Q36 and Q37 liabilities with LWOP. These are relevant for outstanding liabilities at year end & if EE separates with liability balances.
	- o IT2012-ZAVL
	- o IT2012-ZASL

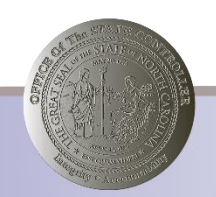

#### Advanced Vacation Leave

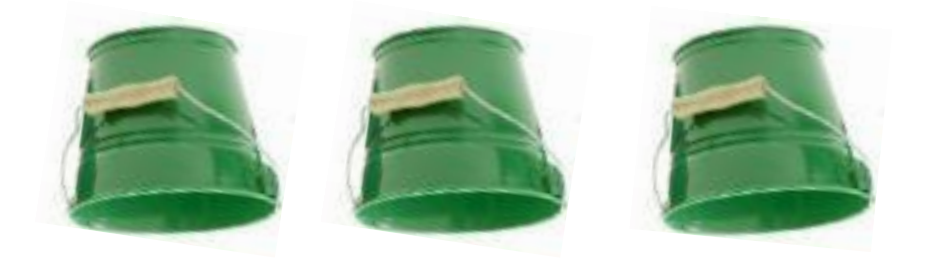

**Holiday OT Gap …… Comp Hours**

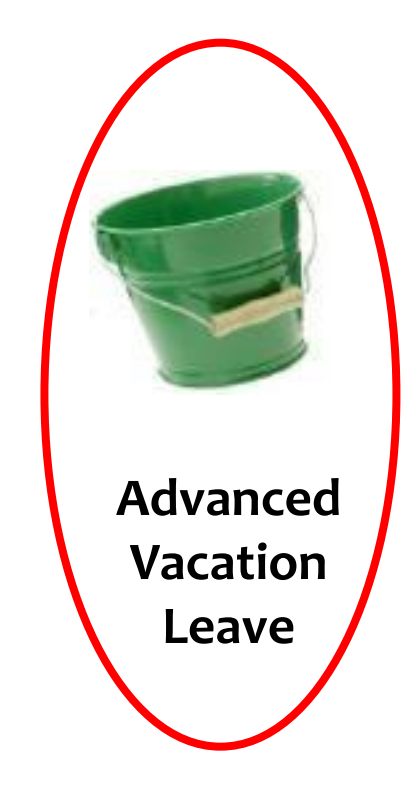

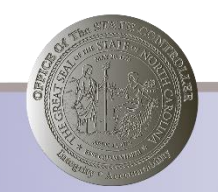

#### Advanced Vacation Leave (cont'd)

- Allowed amount granted via IT 2013-31
	- IT2006-31 validity dates through end of calendar year
- Any hours deducting from Q31, generate an equivalent accrual to Q36
	- IT2006-36 validity dates through end of calendar year
- Recovers from Comp time, On-Call Comp and standard Vacation Leave accruals, as well as immediate payments of Overtime or Gap Hrs.

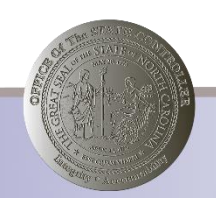

#### Advanced Vacation Leave (cont'd 2)

- Allowed amount granted via IT 2013-31
	- IT2006-31 validity dates through end of calendar year.

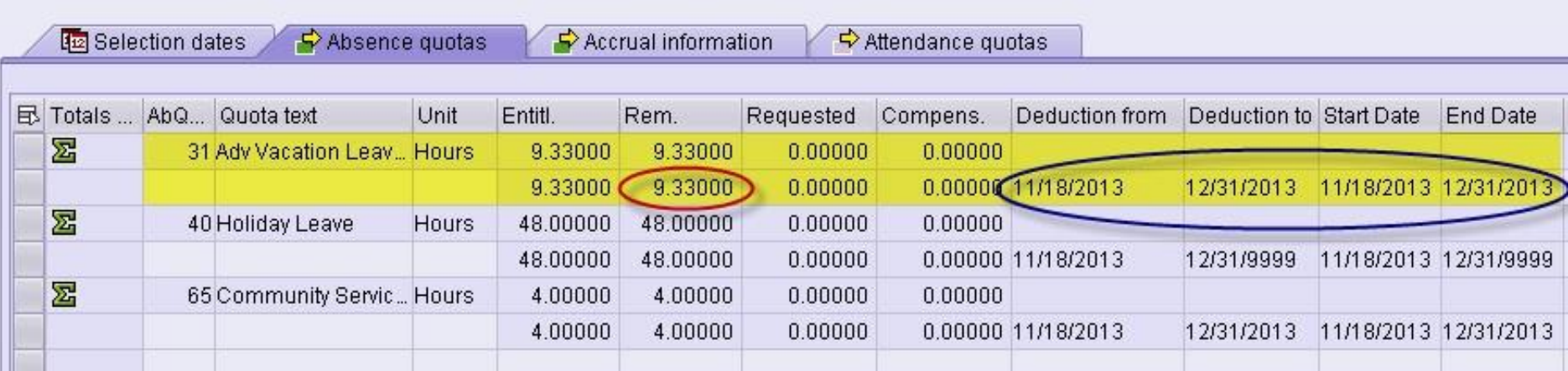

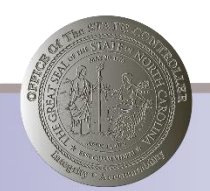

#### Advanced Vacation Leave (cont'd 3)

• Any hours deducting from Q31 generate an equivalent accrual to Q36

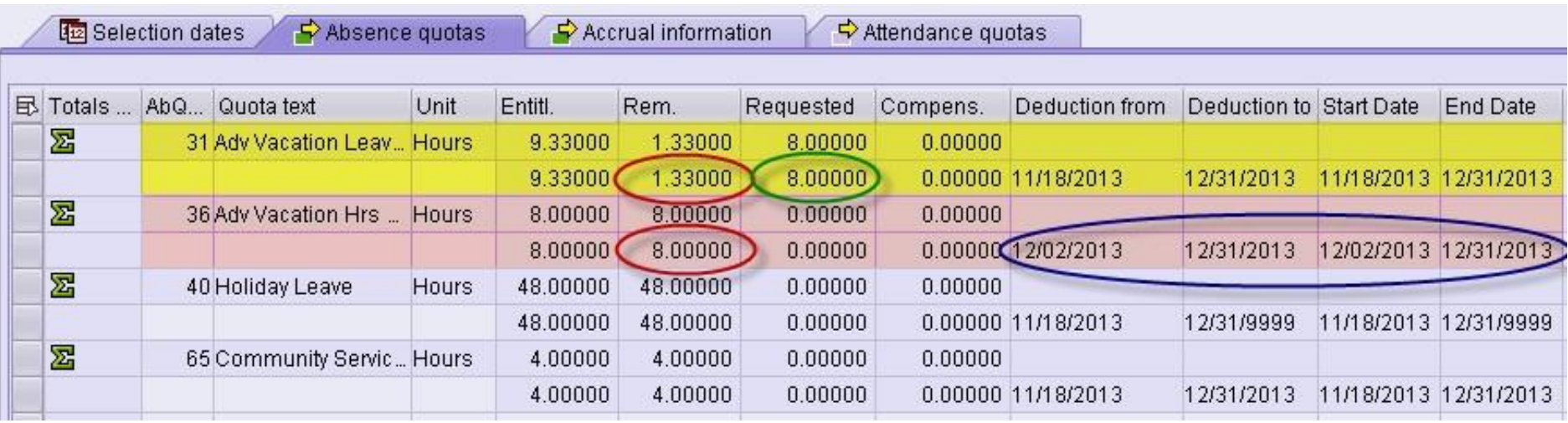

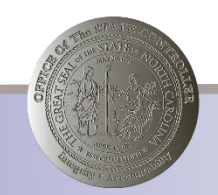

#### Advanced Vacation Leave (cont'd 4)

• Advanced Vacation Hrs Owed are recovered from Comp Time, On-Call Comp, and Vacation Leave accruals, as well as Immediate payouts for Overtime & Gap Hrs.

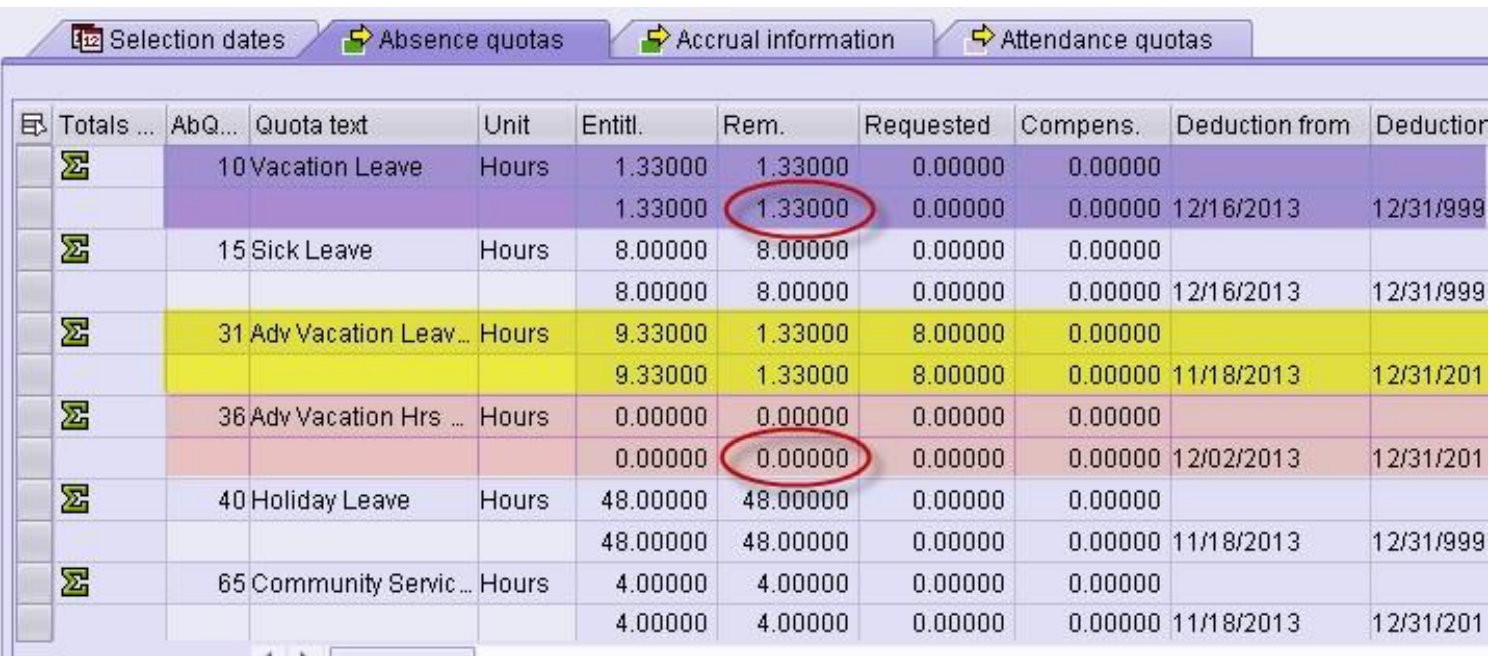

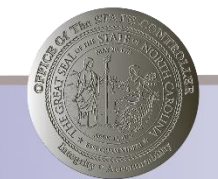

## Advanced Vacation Leave (cont'd 5)

#### • T Series (PT\_BAL00)

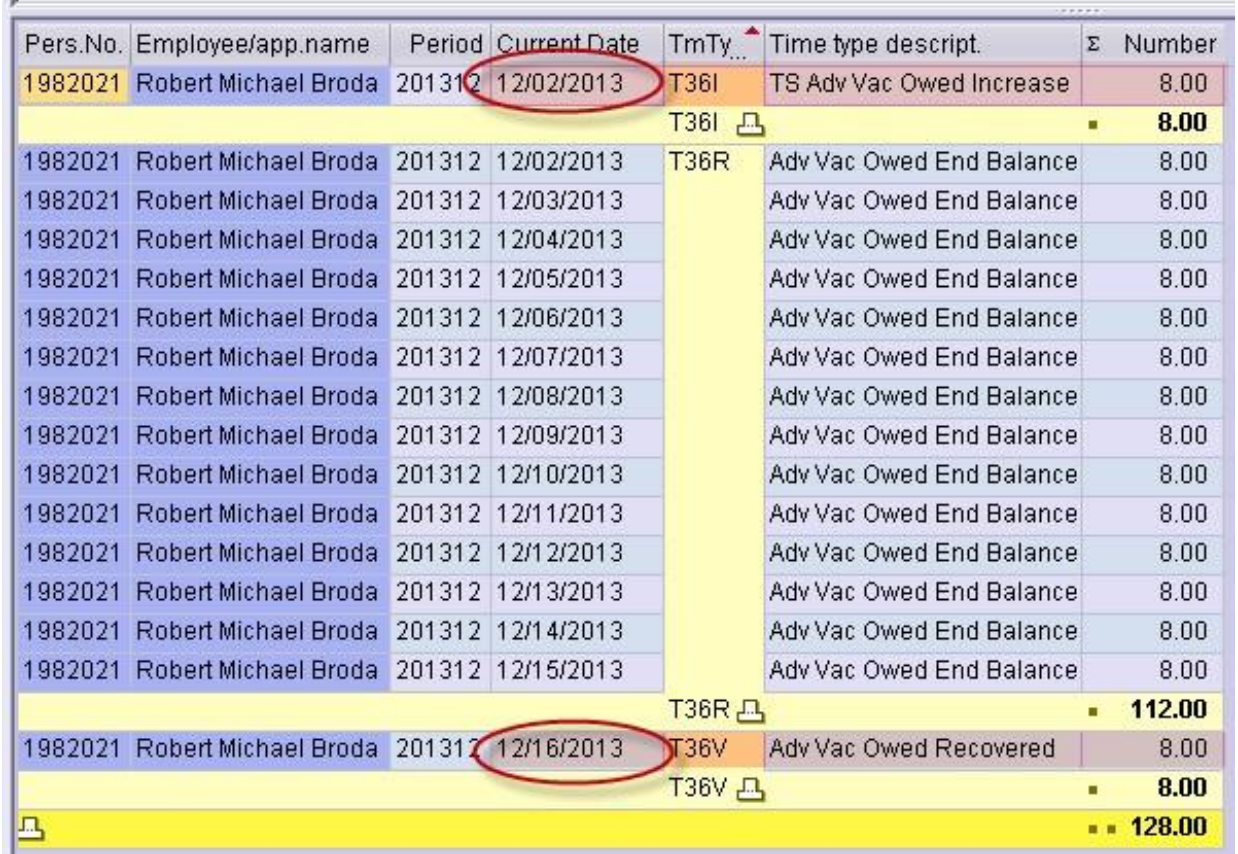

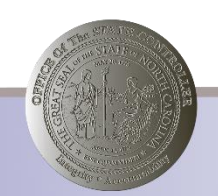

#### Advanced Vacation Leave (cont'd 6)

#### • Time Statement

#### Leave Quotas (hours available)

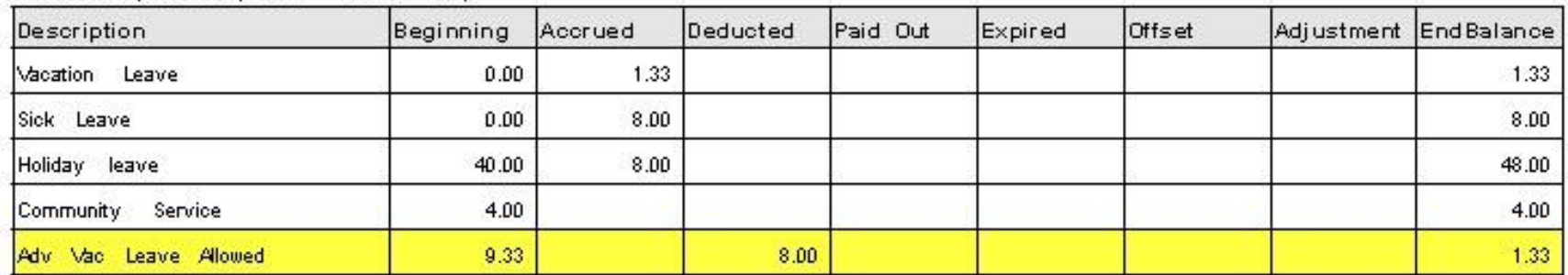

#### **Calculated Time Results**

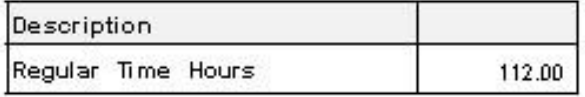

#### **Leave Liabilities** (hours owed)

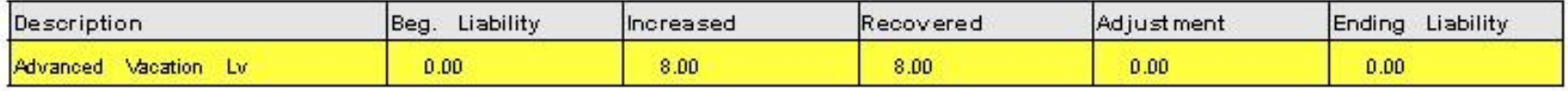

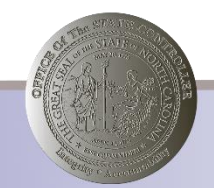

#### Advanced Sick Leave

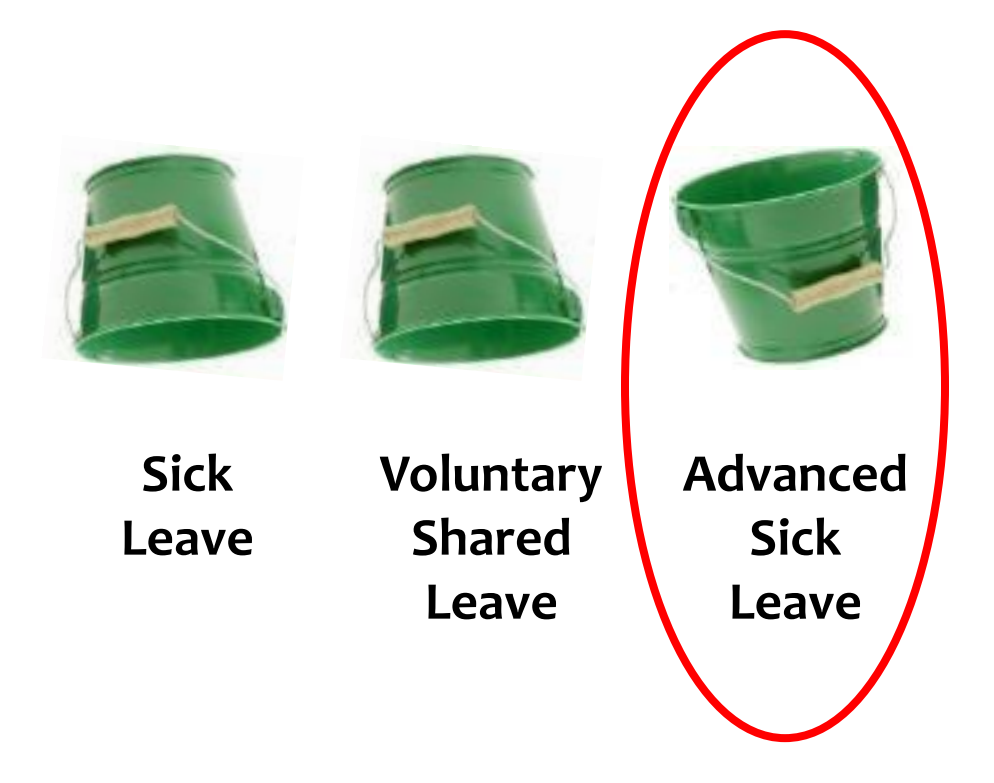

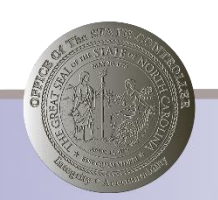

### Advanced Sick Leave (cont'd)

- Allowed amount granted via IT 2013-32
	- IT2006-32 validity dates through end of calendar year
- Any hours deducting from Q32, generate an equivalent accrual to Q37
	- IT2006-37 validity dates through end of calendar year
- Recovers from standard Sick Leave accruals as well as immediate payments of Overtime and Gap Hrs

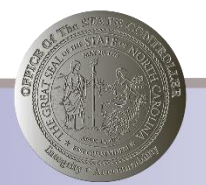

#### Advanced Sick Leave (cont'd 2)

- Allowed amount granted via IT 2013-32
	- IT2006-32 validity dates through end of calendar year.

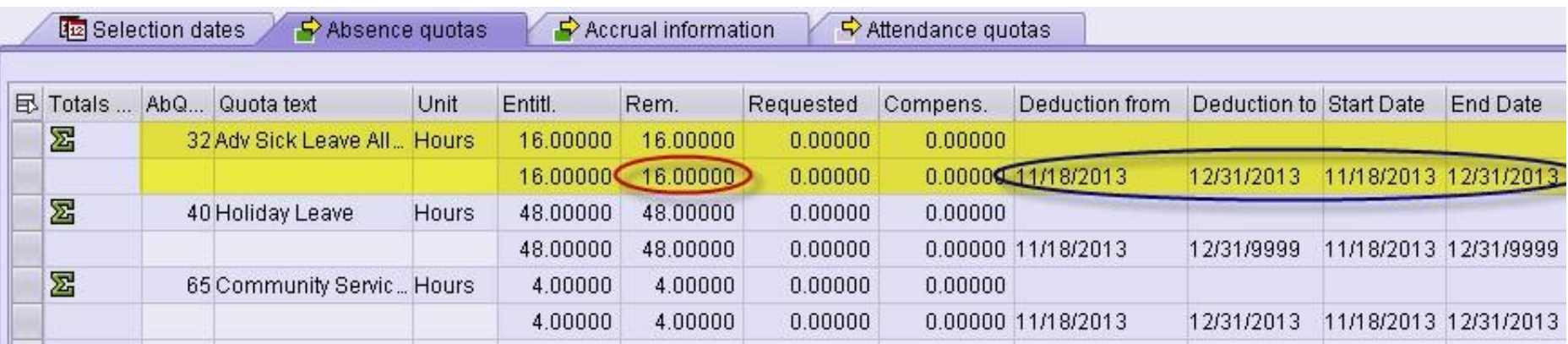

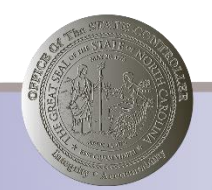

#### Advanced Sick Leave (cont'd 3)

• Any hours deducting from Q32 generate an equivalent accrual to Q37

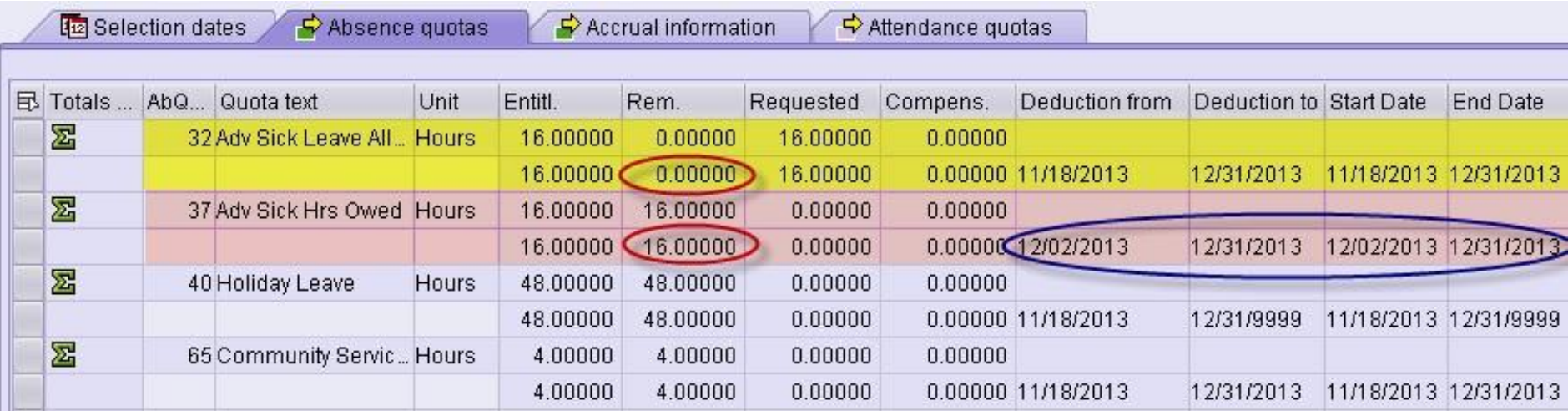

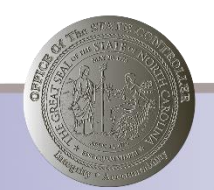

#### Advanced Sick Leave (cont'd 4)

• Advanced Sick Hrs Owed are recovered from Sick Leave accruals, as well as Immediate payouts for Overtime & Gap Hrs.

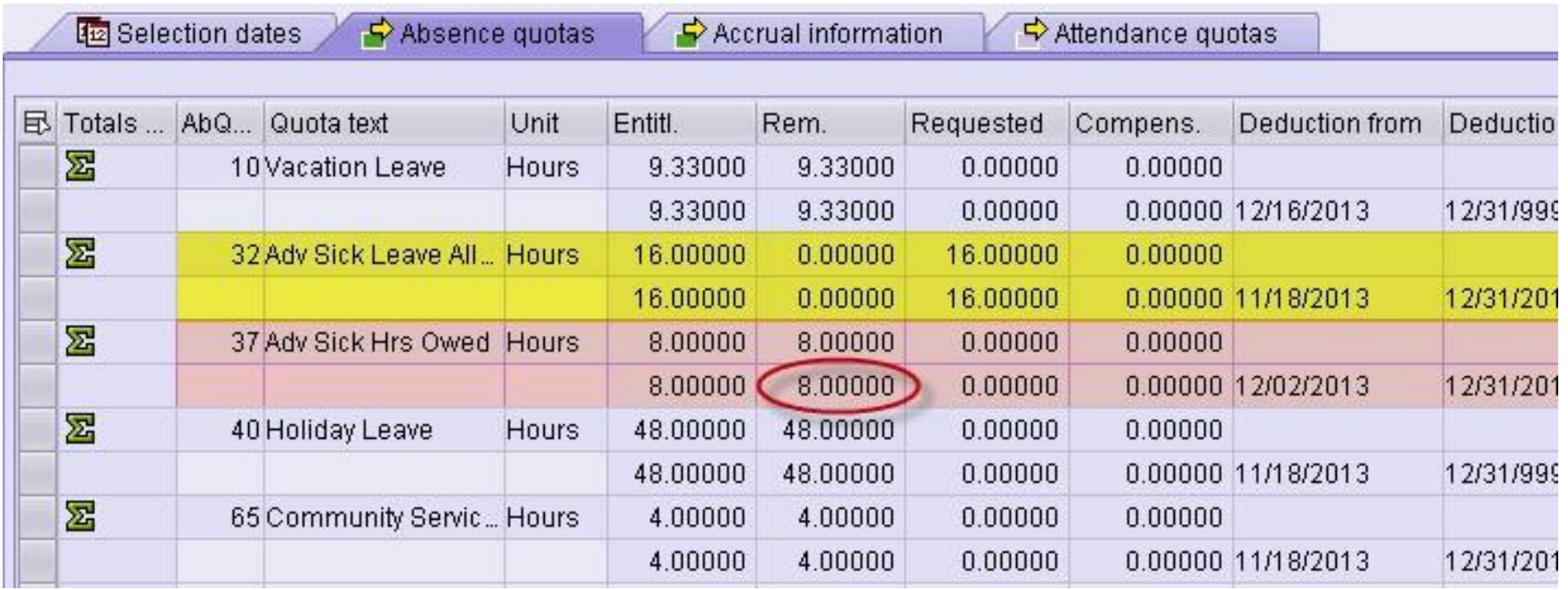

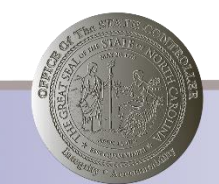

## Advanced Sick Leave (cont'd 5)

- Error (PT\_ERL00) &
- Time Statement (ZNCTIME)

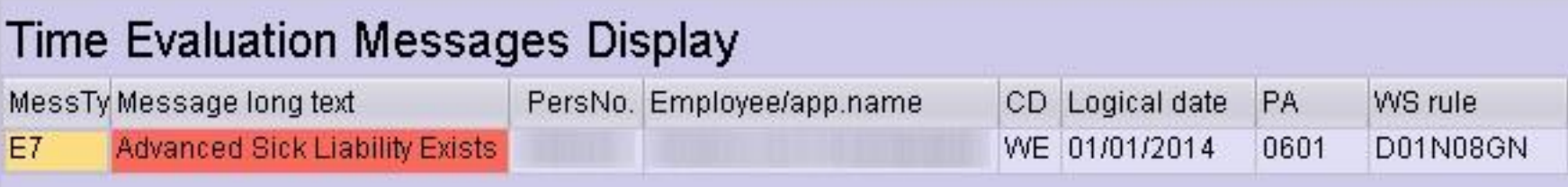

#### Leave Quotas (hours available)

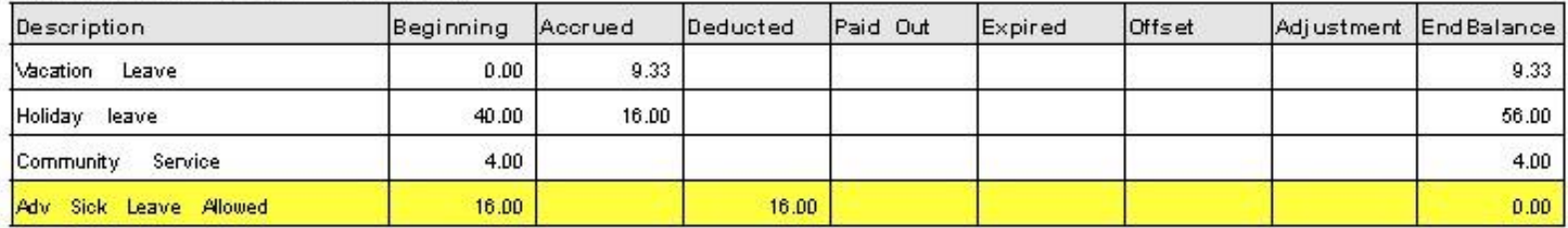

#### **Calculated Time Results**

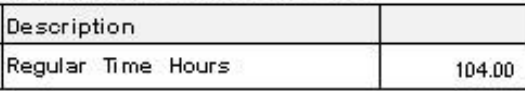

#### Leave Liabilities (hours owed)

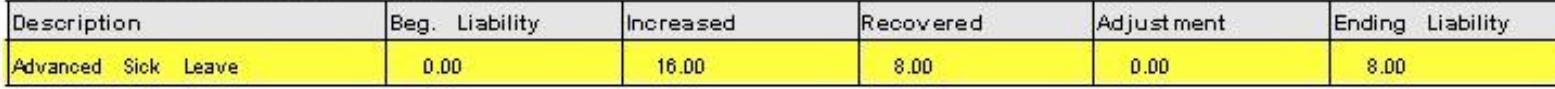

#### Advanced Sick Leave (cont'd 6)

• IT2012-ZASL (Makeup Adv Sick w/LWOP

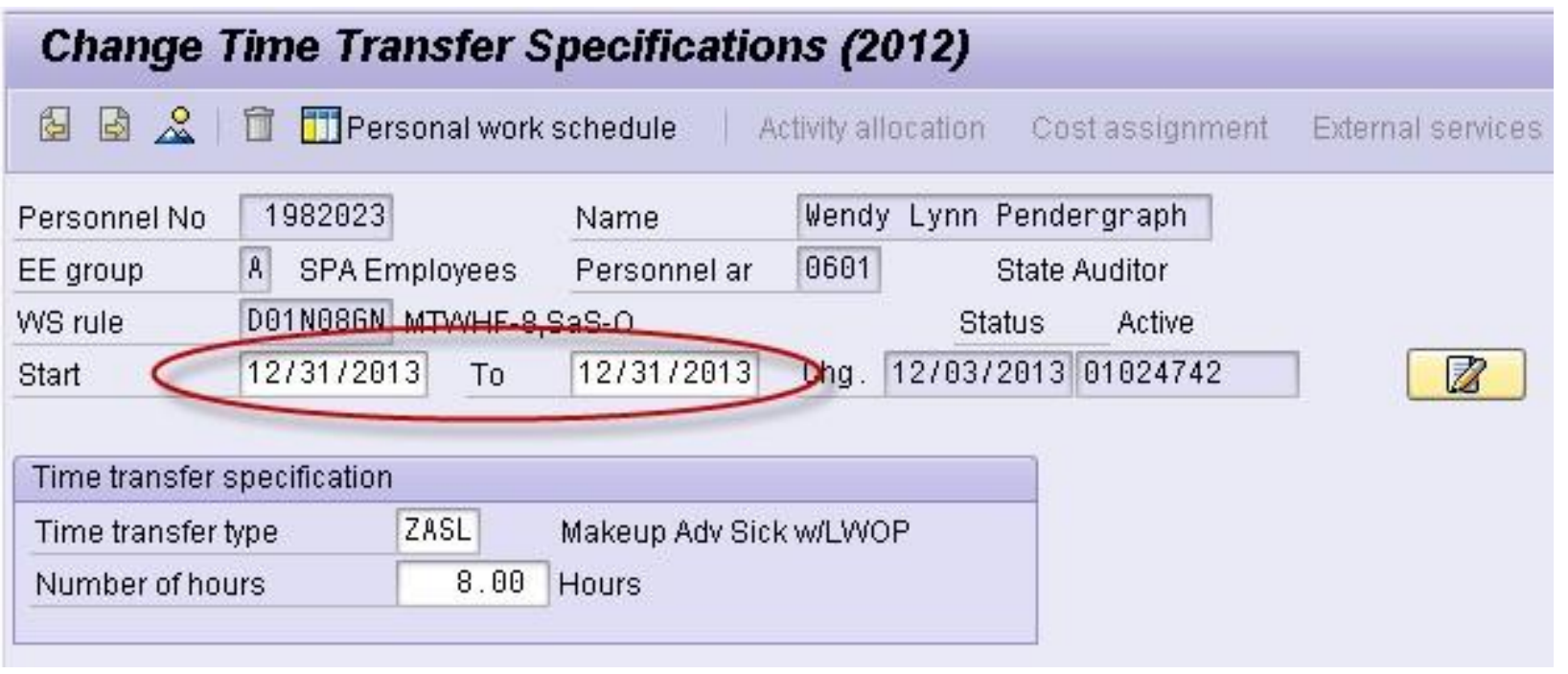

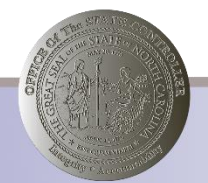

## Advanced Sick Leave (cont'd 7)

- Error (PT\_ERL00) &
- Time Statement (ZNCTIME)

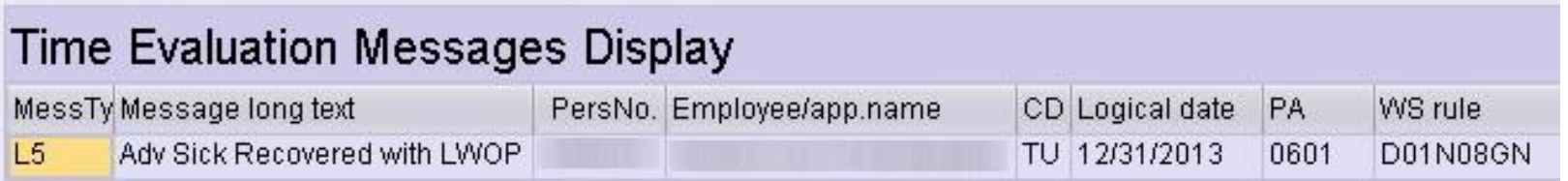

#### Leave Quotas (hours available)

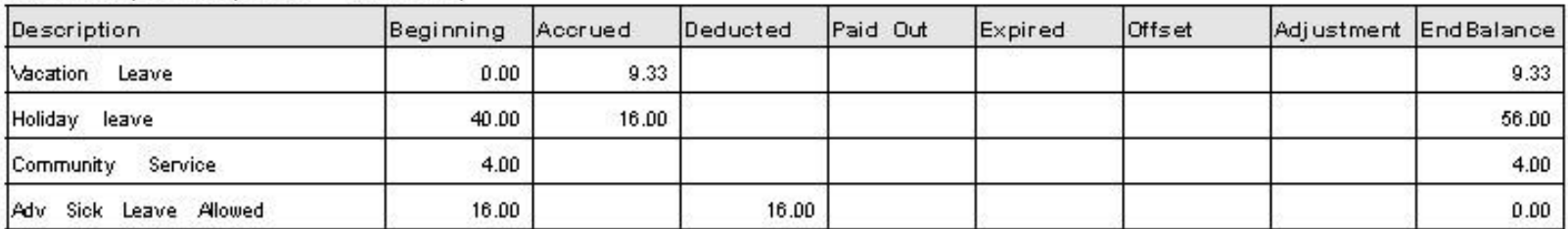

#### **Calculated Time Results**

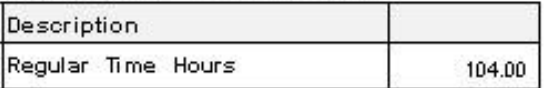

#### Leave Liabilities (hours owed)

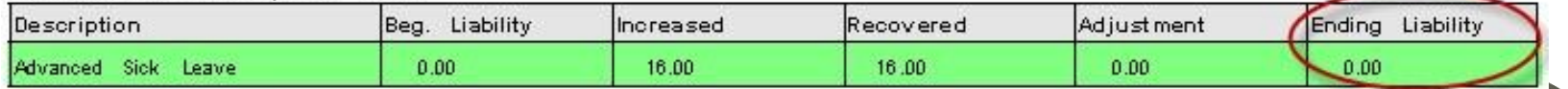

#### Advanced Sick Leave (cont'd 8)

• Time Statement (ZNCTIME) - January

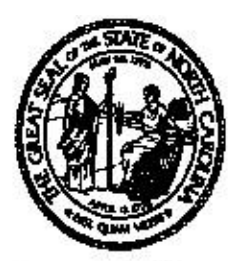

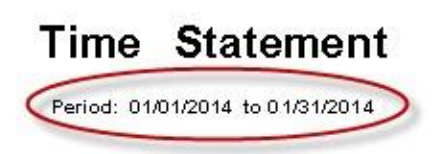

Run Date: 12/03/2013

#### Personal / Organizational Data

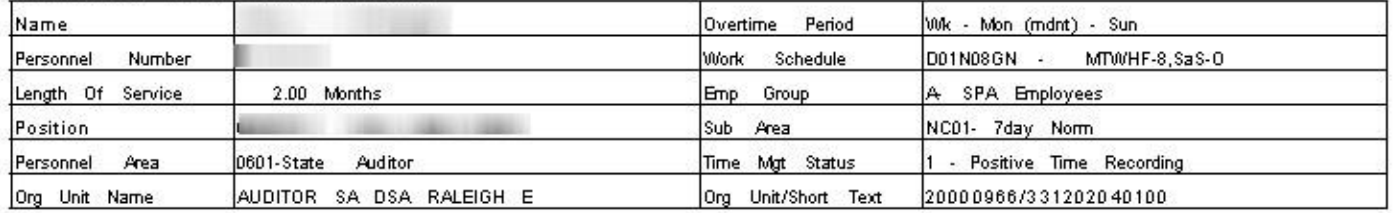

#### Leave Quotas (hours available).

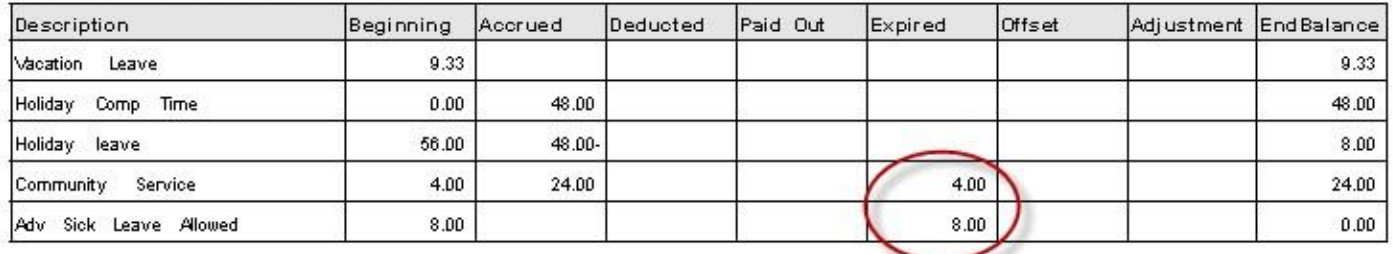

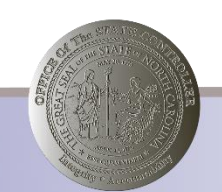

Page 1/1

### Advanced Leave (Reconciliation)

- Production Support currently reviewing year-end Advanced Leave liabilities for 2008, 2009, 2010, 2011, & 2012.
- Your agency may be contacted to assist with this reconciliation.
- Variants available for Advanced Vacation & Advanced Sick Leave reporting:
	- /ZAVANALYSIS Advanced Vacation Analysis
	- /ZASANALYSIS Advanced Sick Analysis

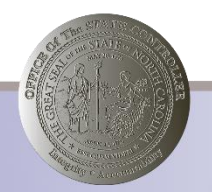

### Advanced Leave (Reconciliation cont'd)

- The year-end Vacation to Sick roll-over will now accommodate the following. Functionality is date stamped 1/1/2014.
- Part-time (half-time or greater) EEs. The appropriate proration of the 240 limit will be applied.
- EEs on Injury Leave (Z3/17) will be excluded from the rollover.
- New hard error when temporary EEs are set to negative time.
- **E9 – Temp EE & Negative Time Not Allowed**

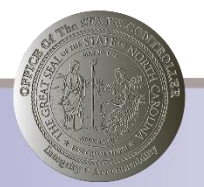

## Advanced Leave (Reconciliation cont'd 2)

• Substitution records should be maintained keeping the EE's current Holiday Calendar as designated on IT0002 Subarea and the default ES grouping (2) and PS grouping (10).

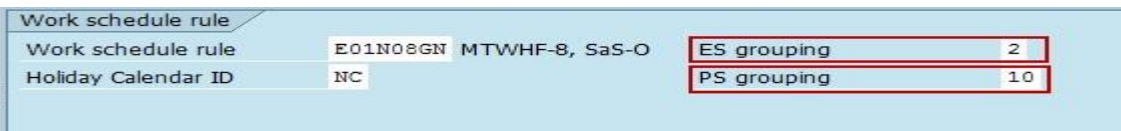

- Subst. type 02 Shift substitution
- 02 Shift substitution is the only type configured. 02 is defaulted and should not be changed

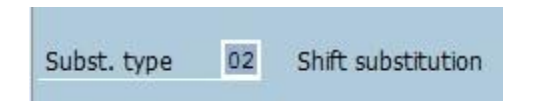

• Holiday Calendar substitutions require OSHR approval

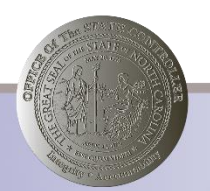

## Advanced Leave (Reconciliation cont'd 3)

- In order to receive shift premium, an EE's WSR must be conducive to the applicable shift.
	- o Night shift WSR will not receive Evening Shift Premium
	- o Evening shift WSR will not receive Night Shift Premium
	- o Push codes should be used for Day shift schedules
- If an employee is eligible for night shift and evening shift premium, and works hours against each shift respectively and continually, the EE's work schedule rule on IT0007 should be set up as a DAY schedule. \*Push codes should be used to generate shift compensation\*

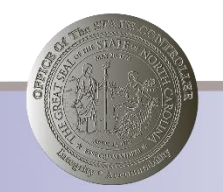

## Advanced Leave (Reconciliation cont'd 4)

- Daily work schedule
	- Used when a FREE day should be changed to an accountable day.

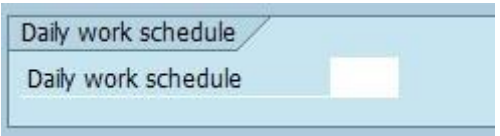

- Work schedule rule
	- From To date are designated for a shortened window and include an End Date. Should NEVER reflect high date of 12/31/9999

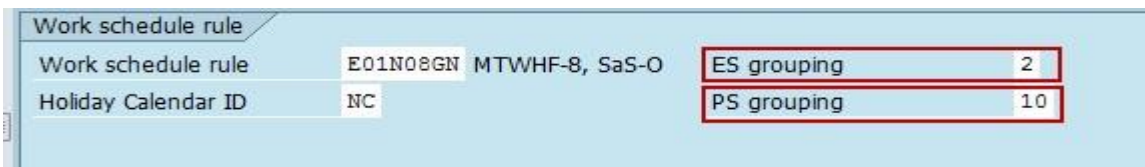

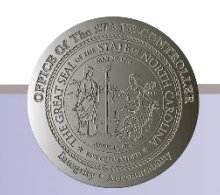

## Advanced Leave (Reconciliation cont'd 5)

#### **Issues caused by late or missing time**

- Negative quota for holiday comp due to late submission/approval
- Retros due to missing time entry
- **Missing Vacation/Sick accruals**
- Missing Premium pay (overtime, shift, etc.)

#### **Reports to aid in identifying missing/late time entry:**

- CATC Time leveling Report can be used to identify missing time entries
- B0208-Late Approvals (Supervisor)
- B0209- Late Time sheets

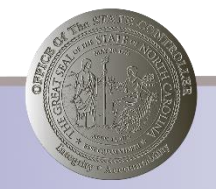

#### Advanced Leave (Reconciliation cont'd 6)

Reports are located under Time folder-CATS

#### **B0208 – Late Approvals**

• Select Org Unit and Date Range (mandatory fields)

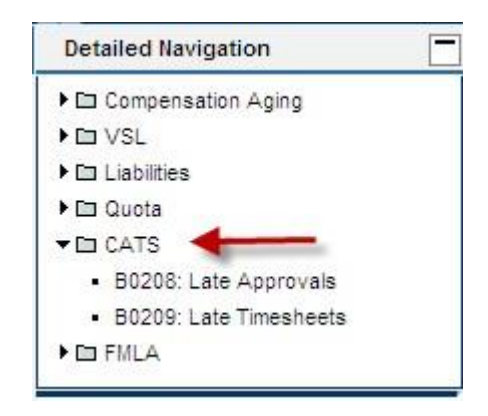

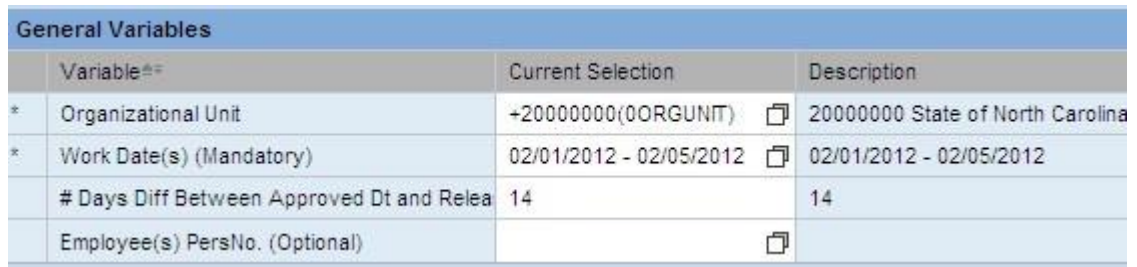

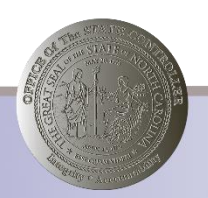

#### Advanced Leave (Reconciliation cont'd 7)

#### **Report results**

• additional field selections are available

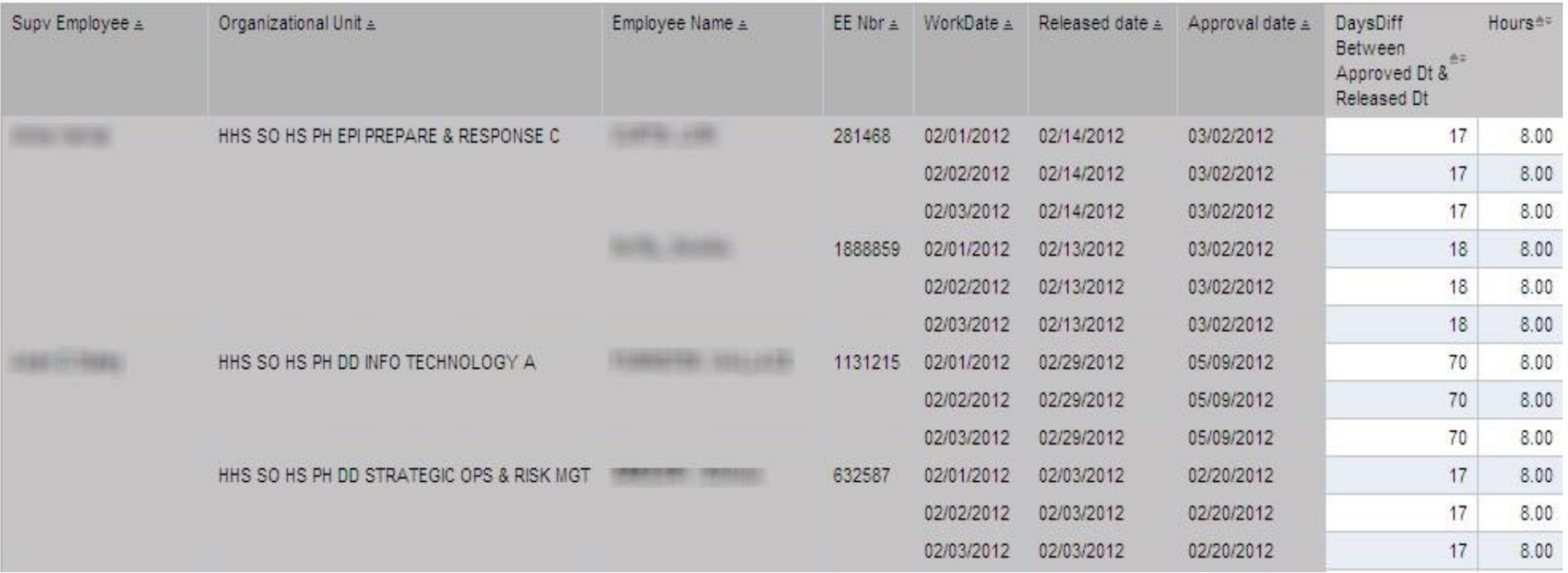

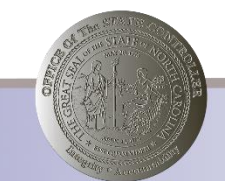

## Advanced Leave (Reconciliation cont'd 8)

#### **B0209- Late Timesheets**

• Select Org Unit and Date Range (mandatory fields)

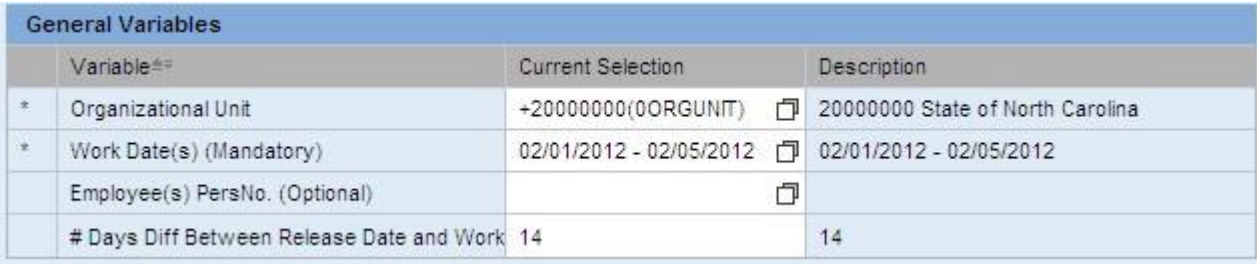

#### **Report results**

• additional field selections are available

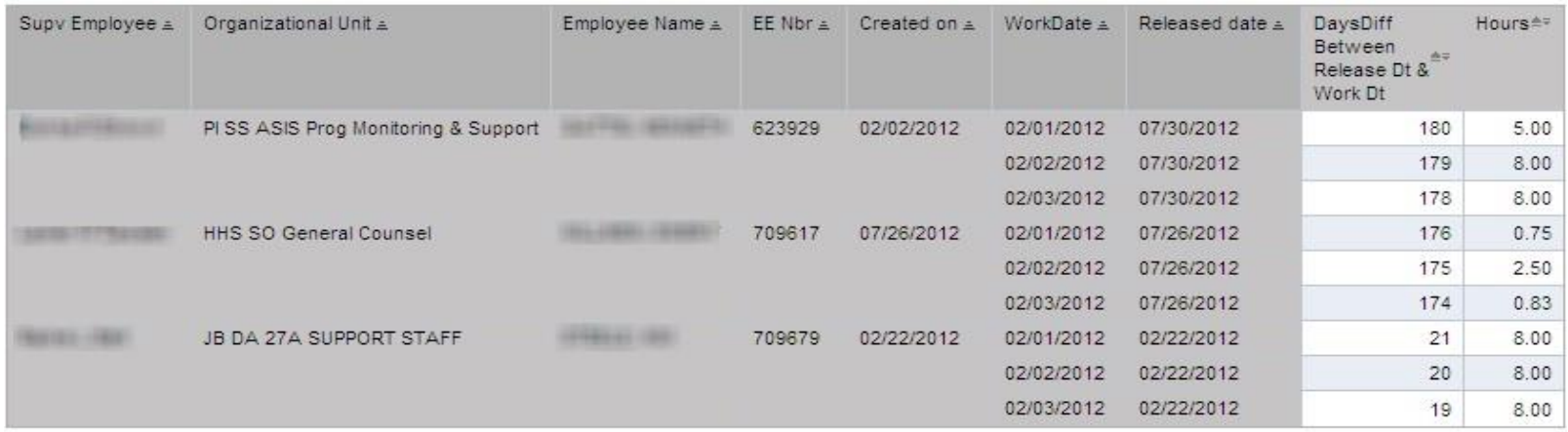

## Advanced Leave (Reconciliation cont'd 9)

#### **Incorrect use of IT2013**

- Retro absence reallocation; Touching Absences
- Retro WSR changes
	- Absences on FREE days
	- FDA Full day absence flag errors
- Late time entry & approvals
- Retro changes that cause end-of-year vacation to sick rollover balance adjustments

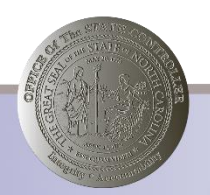

## Full Day Absence Flag

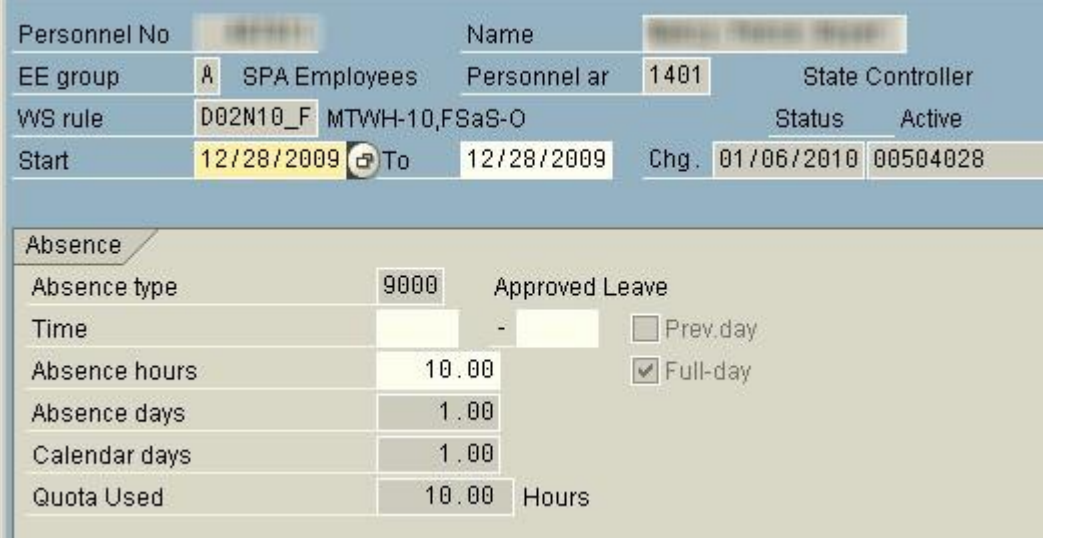

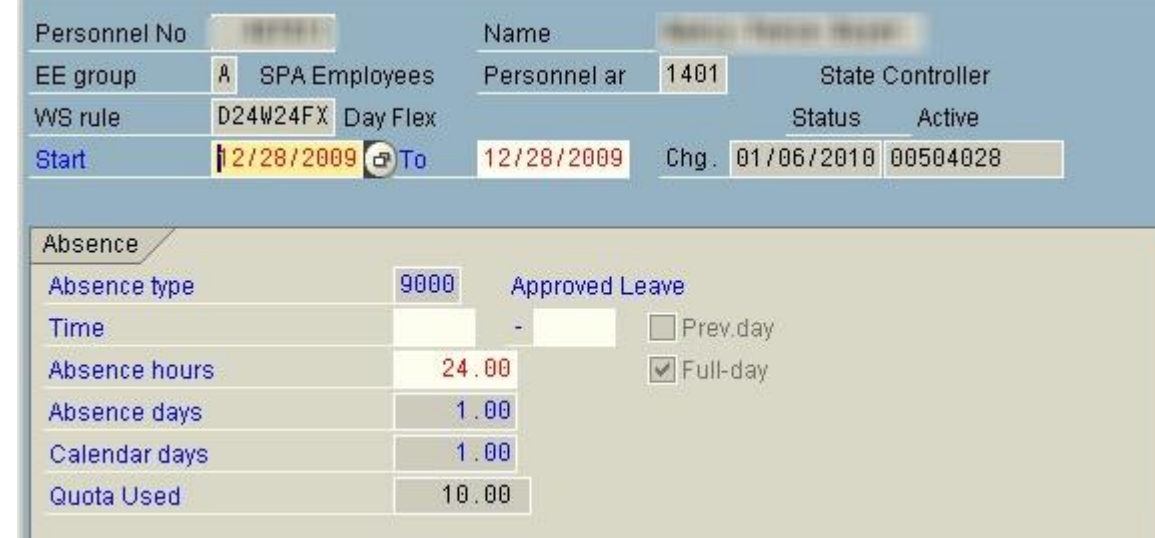

Before

After

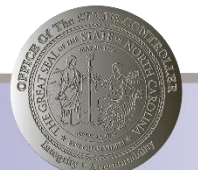

#### Researching and Reporting Negative Quota Balances

- PT50
- PT\_BAL00
	- T series
- Infotype 9901
	- Relative Subtype

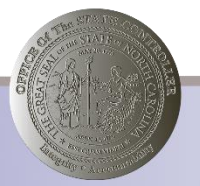

#### PT50

• Always select ALL

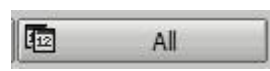

• Accrual information tab selection, then print

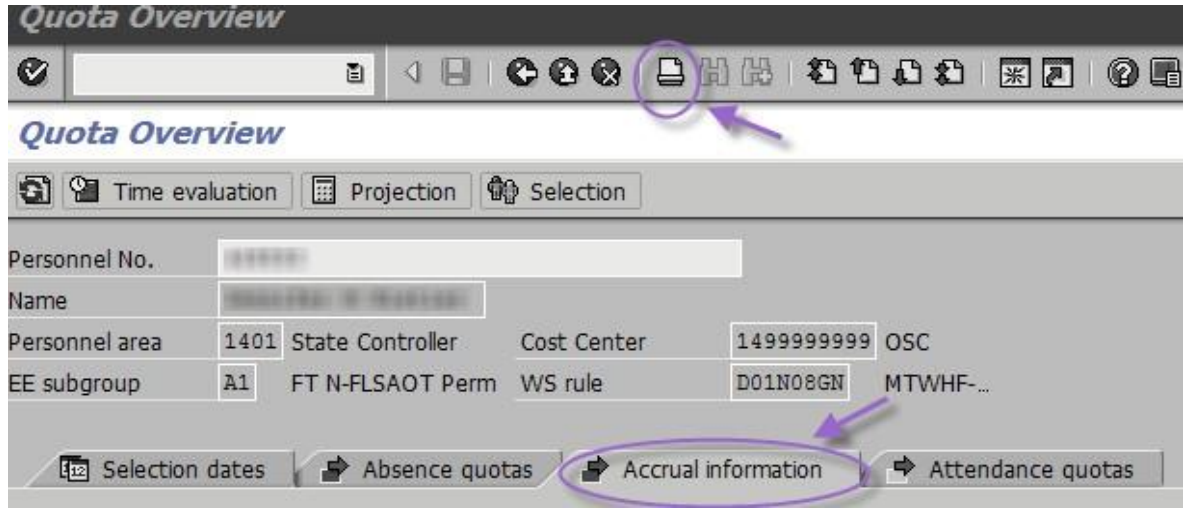

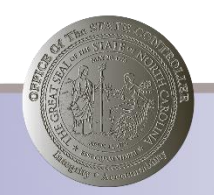

## PT50 (cont'd)

• Quota type selection, then Filter

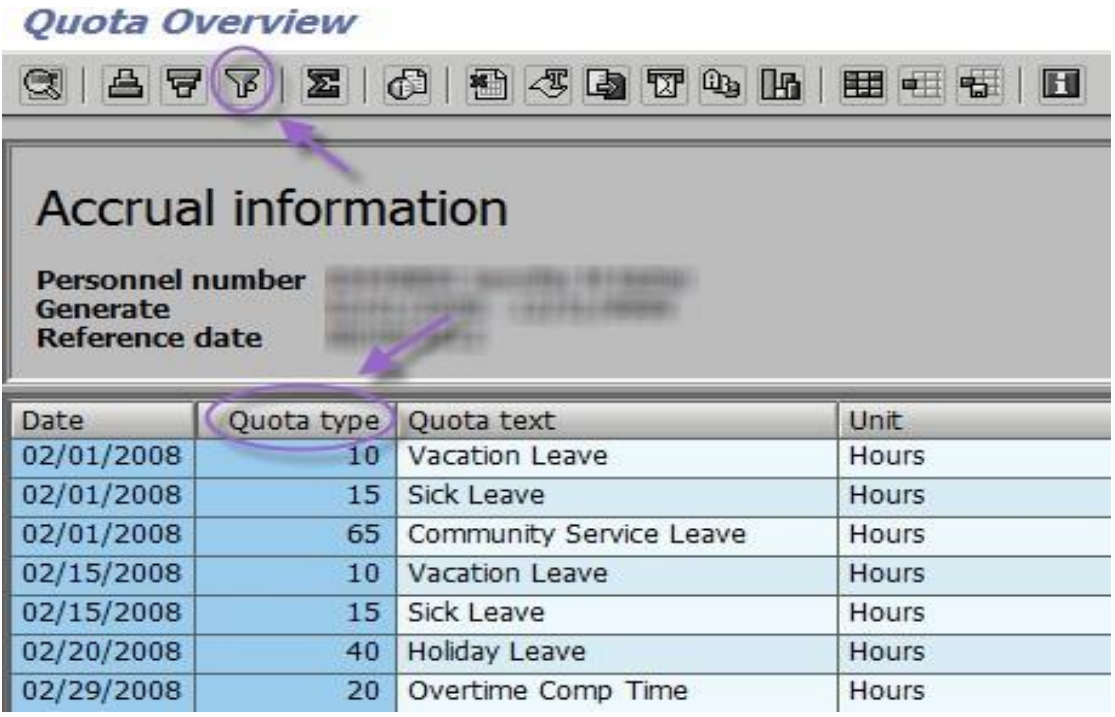

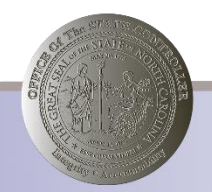

## PT50 (cont'd 2)

• Use appropriate quota type, then Enter

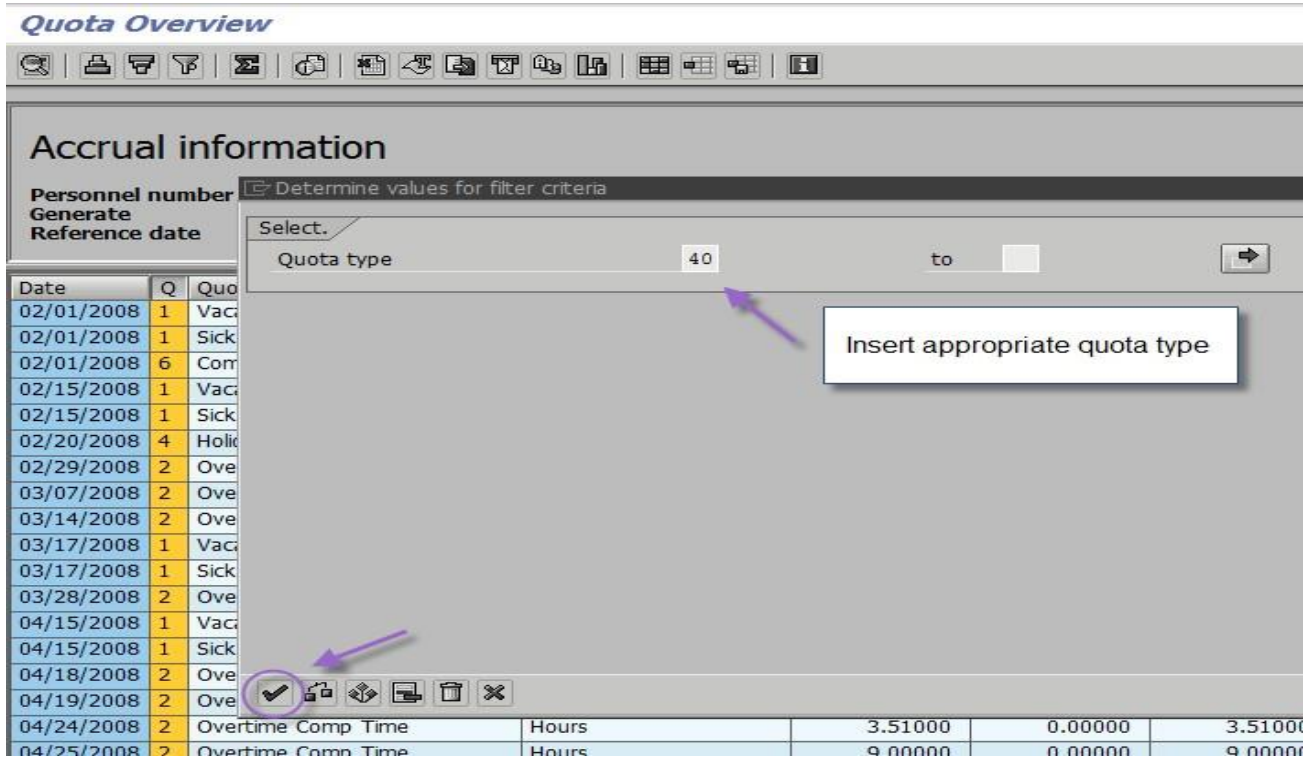

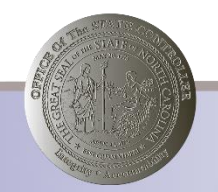

## PT50 (cont'd 3)

**Quota Overview** 

**CIAFFF** 8 2 0 8 3 5 T & H F F F

#### **Accrual information**

Personnel number **Service Controllering Controllering** Generate 11/01/1997 - 12/31/9999 Reference date 08/14/2012

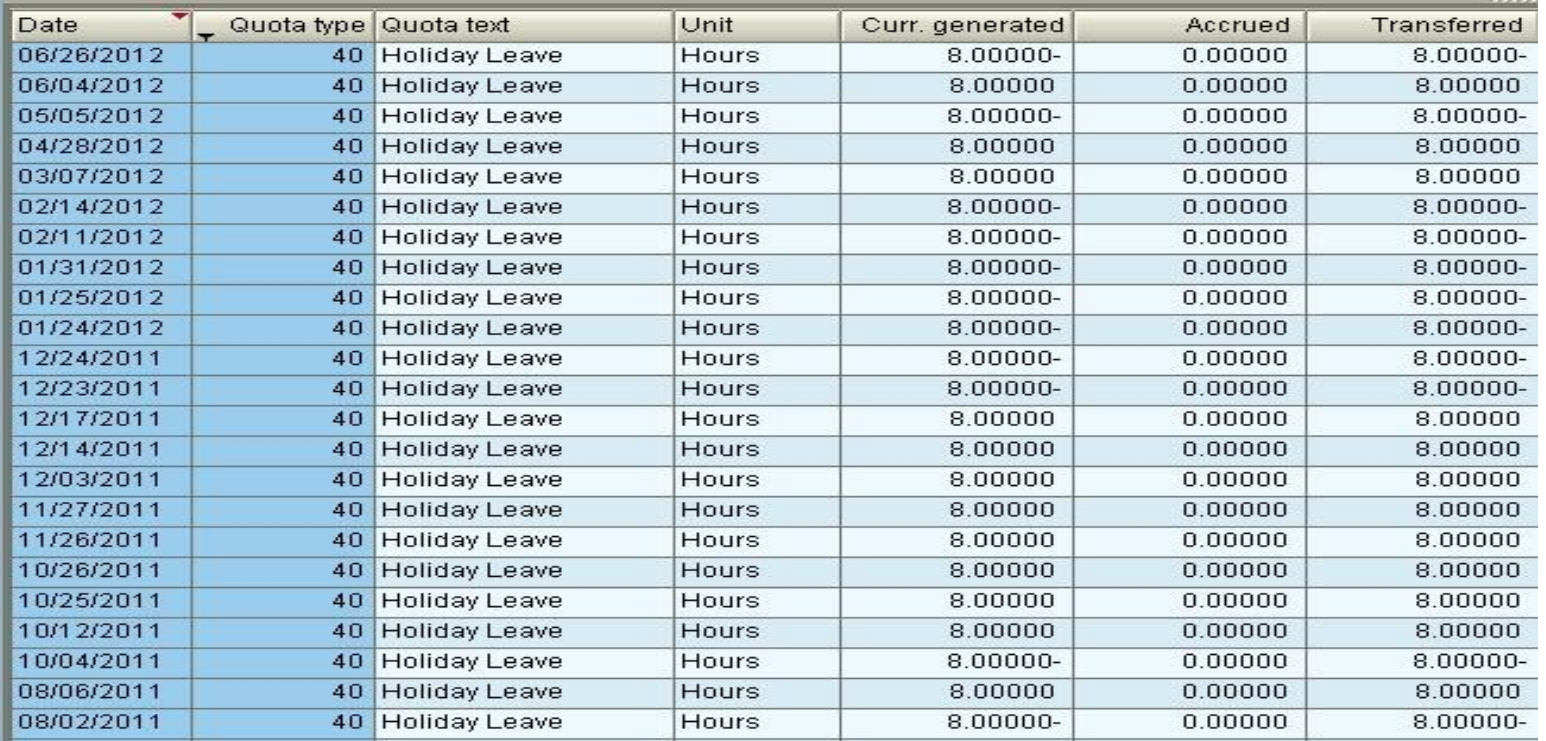

## PT\_BAL00 & "T Series" of Time Types

- Apply appropriate period and dates as needed
- Select Personnel Number
- Apply applicable day balance T series
- $\bullet$  T  $**$  A
- (Where '\*\*' represents quota type & 'A' represents type of behavior, in this case accruals)

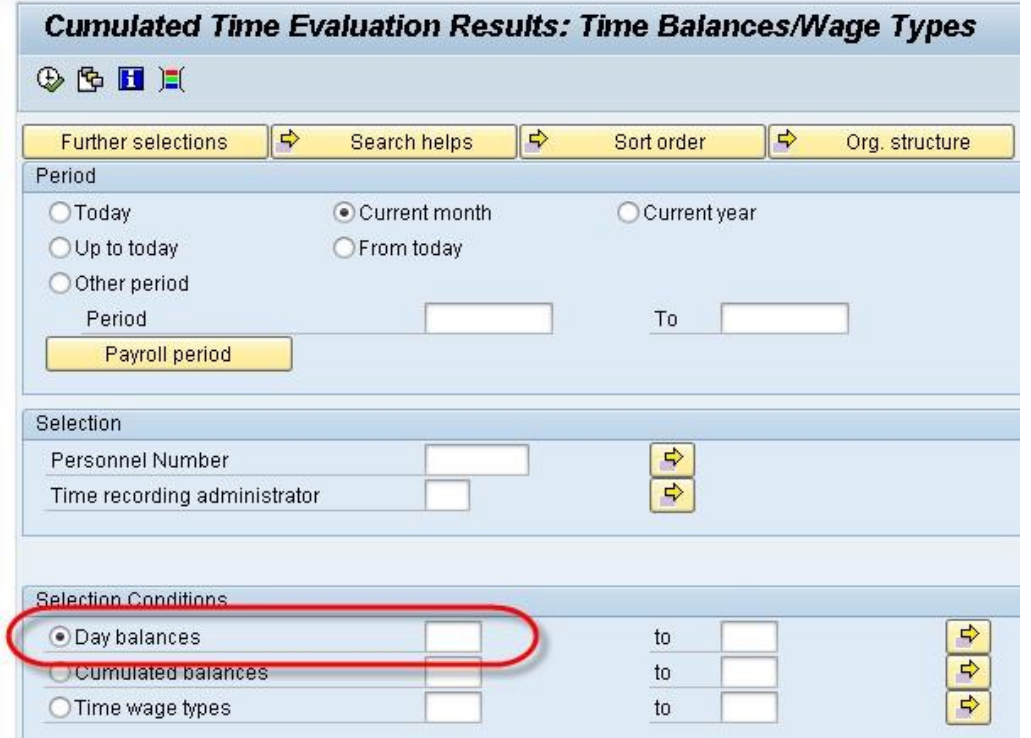

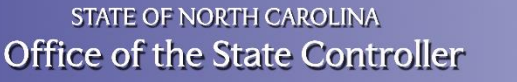

## PT\_BAL00 & "T Series" of Time Types (cont'd)

- T20**U -** Overtime comp USED
- T20**A -** Overtime comp ACCRUED
- T20**R -** Overtime comp REMAINING BALANCE
- T20**O -** Overtime comp OFFSET

• *The Quota Type is interchangeable*

- T20**P -** Overtime comp PAID
- T20**X -** Overtime comp EXPIRED

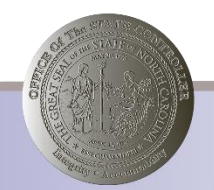

## PT\_BAL00 & "T Series" of Time Types (cont'd 2)

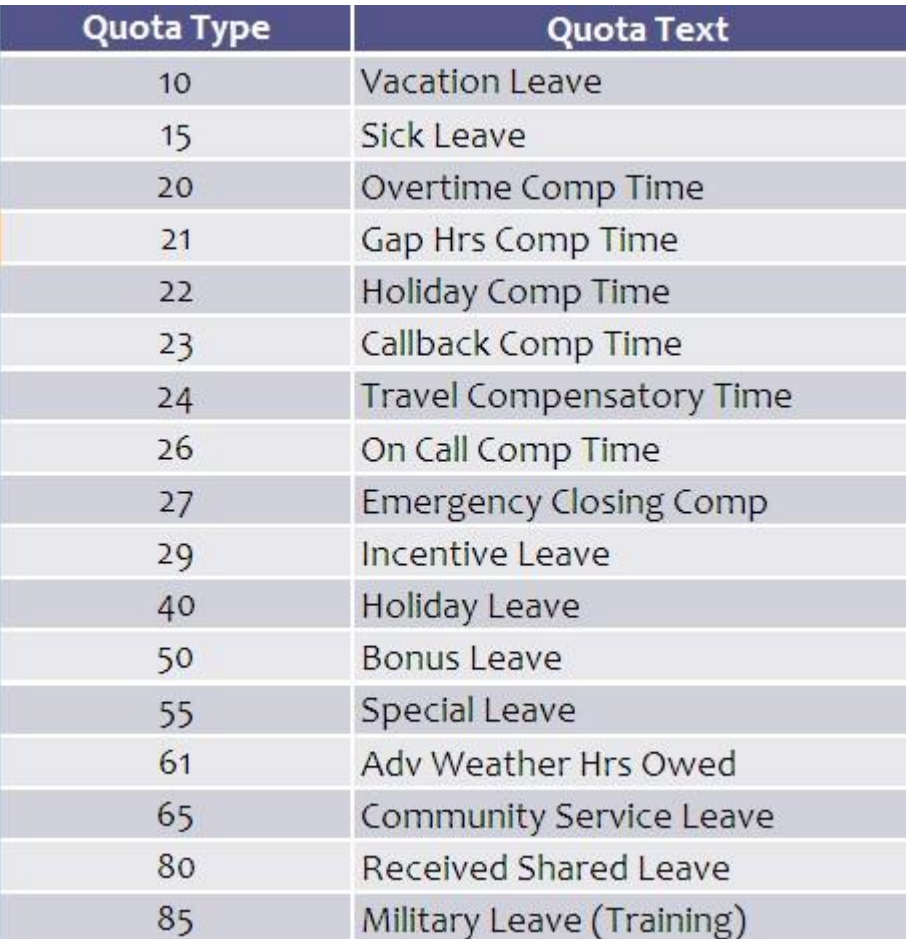

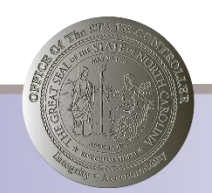

#### Magic Formula

# **PT50 = T\*\*R = IT 9901**

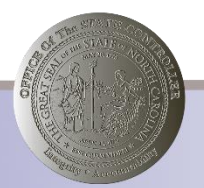

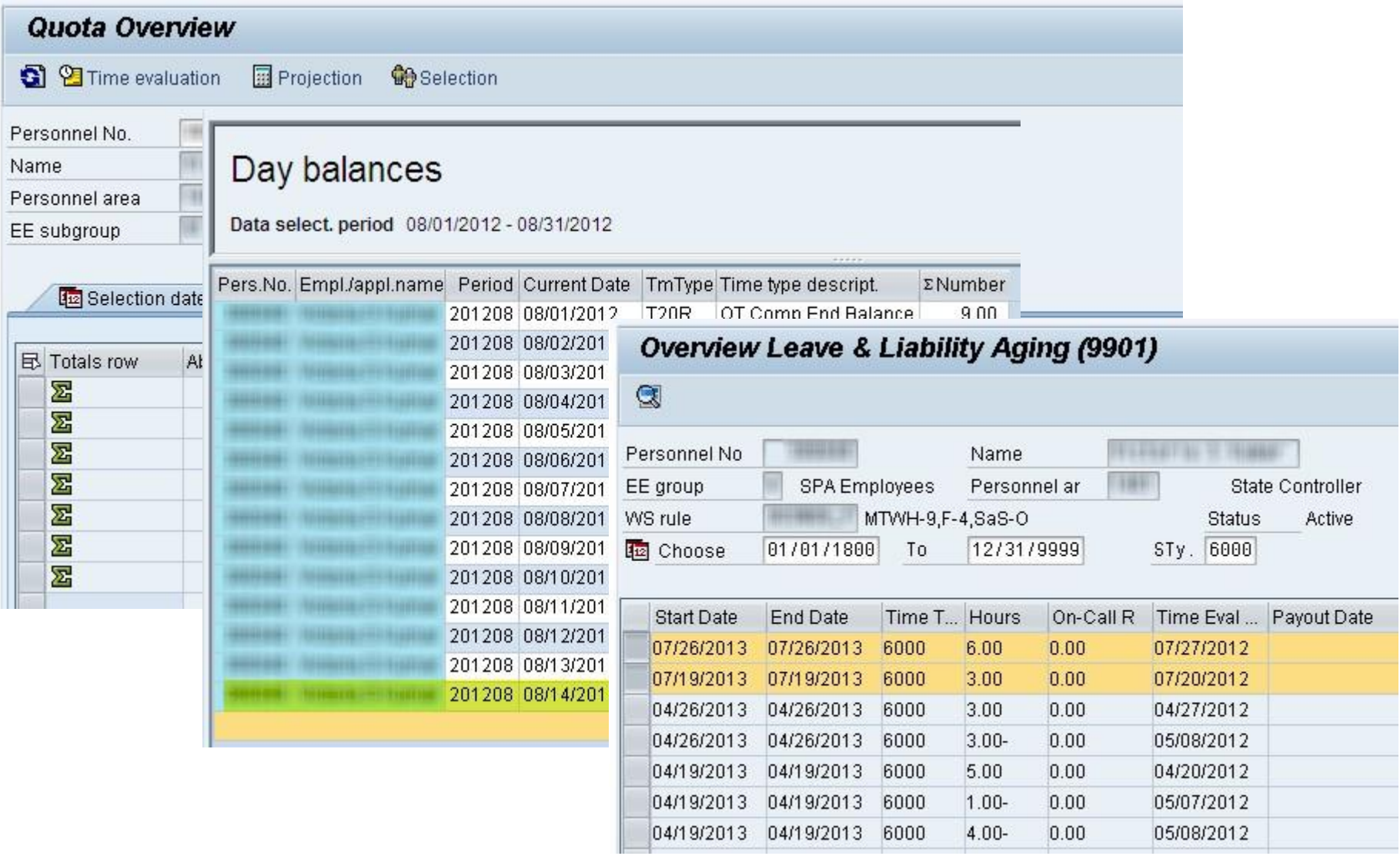

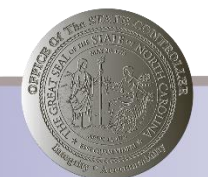

### Ahead in 2014

#### **WSR Finder**

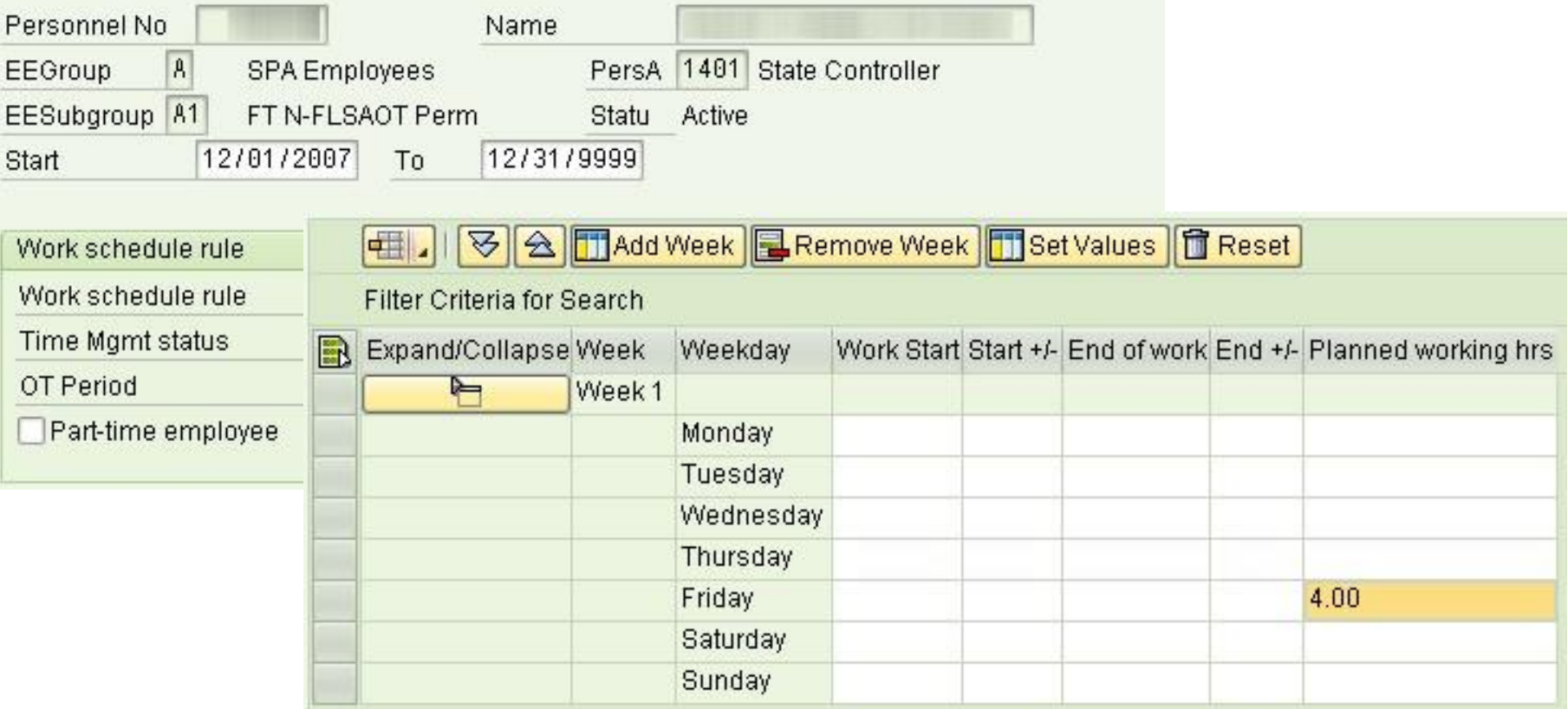

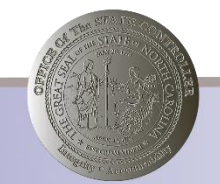

## Ahead in 2014 (cont'd)

Ability to set default period for PT50

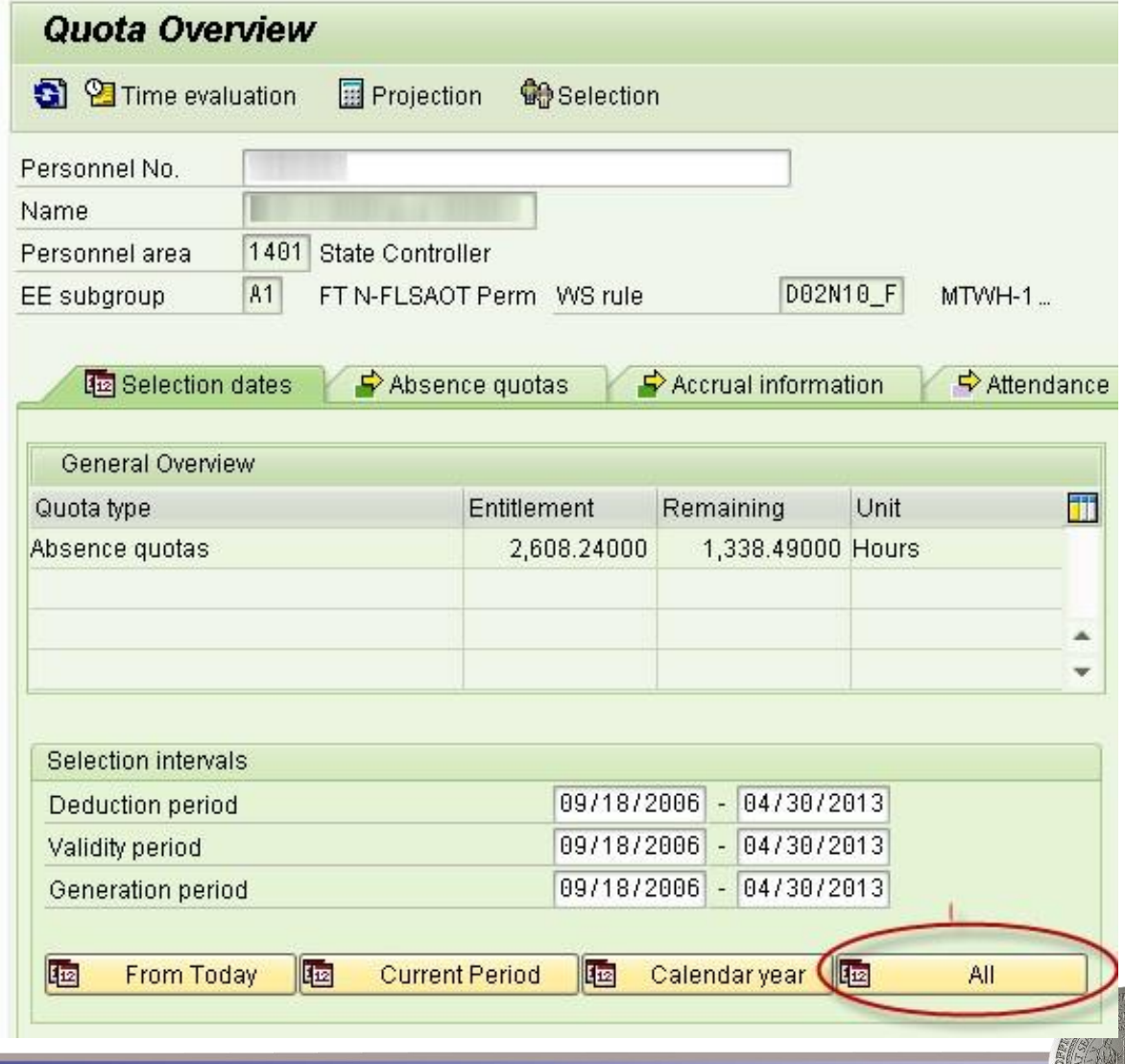

## Ahead in 2014 (cont'd 2)

IT2006 Clean-up

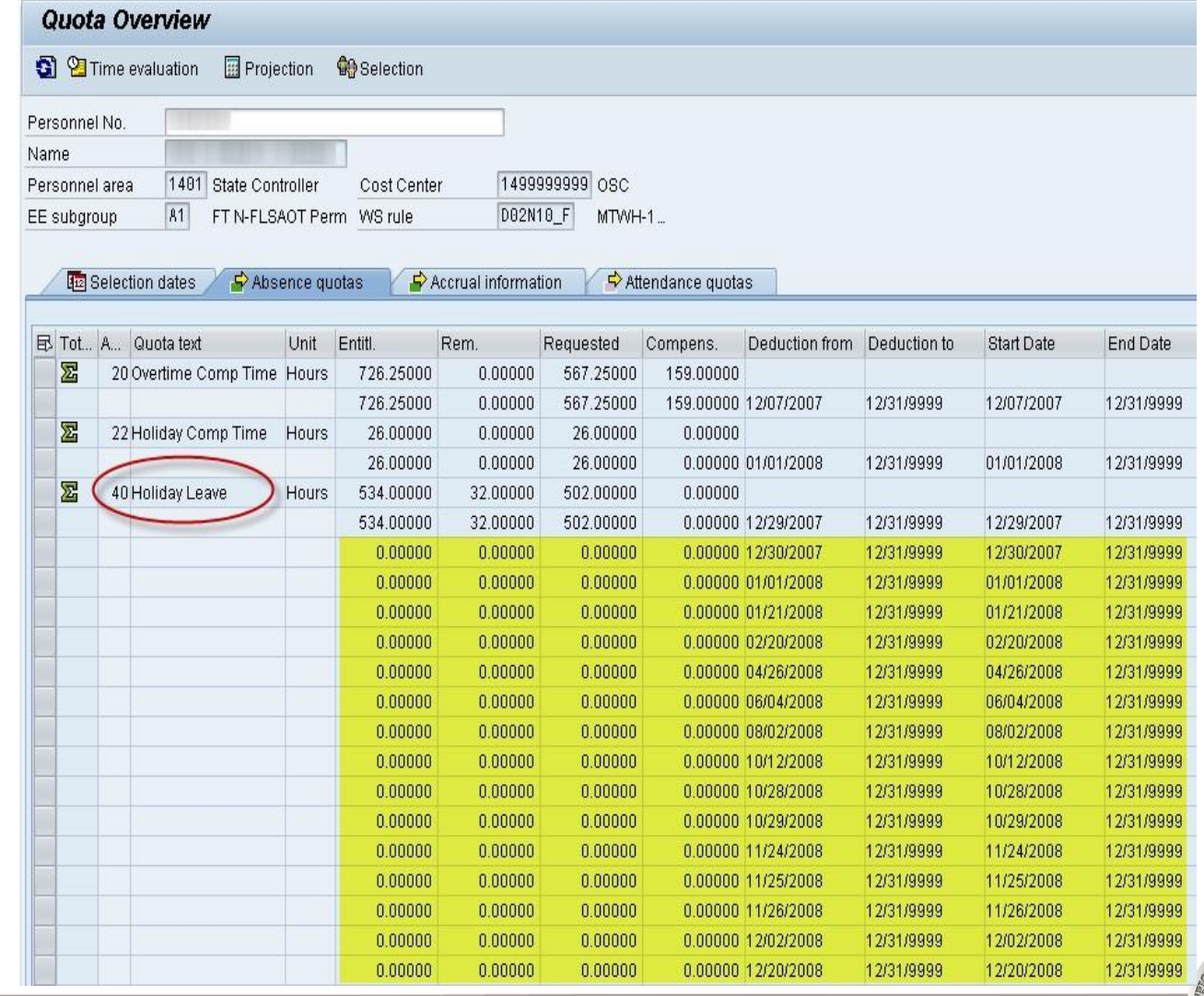